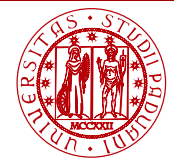

**I INIVERSITÀ DEGLI STUDI** DI PADOVA

# <span id="page-0-0"></span>Laboratorio di Calcolo Numerico Laboratorio 9: Utilizzo di array in Fortran

Andrea Franceschini

E-mail: [franceschini@dmsa.unipd.it](mailto:franceschini@dmsa.unipd.it)

Dispense: [http://www.math.unipd.it/](http://www.math.unipd.it/~putti/teaching/calcolo_ambientale/index.html)∼putti/teaching/calcolo ambientale/index.html

12 Maggio 2016

Andrea Franceschini [Calcolo Numerico - Laboratorio 9](#page-6-0) Aula "G. Taliercio" - 12/05/2016

## Dichiarazione e allocazione di vettori e matrici

A matrice di dimensione  $m \times n$ , b vettore di dimensione  $n, x$  vettore di dimensione  $n, y$  vettore di dimensione  $n$ .

**• DICHIARAZIONE:** 

real\*8, allocatable ::  $x(:),y(:),b(:)$ real<sup>∗8</sup>, allocatable :: A(:,:)

- $\bullet$  Lettura delle dimensioni:  $m, n$ .
- **ALLOCAZIONE**

 $allocate(x(n),y(n),b(n))$ allocate(A(m,n))

DEALLOCAZIONE:

 $deallocate(x,y,b)$ deallocate(A)

#### Lettura e stampa di matrici e vettori

• Lettura e stampa del vettore  $x$ :

read(iunit,\*)  $(x(i), i=1, n)$  oppure write

Alternativa di lettura e stampa:

 $d\mathbf{o} i = 1$ .n read(iunit,\*)  $x(i)$  oppure write end do

 $\bullet$  Lettura e stampa della matrice  $A$ :

 $d\mathbf{o} i = 1,m$ read(iunit,\*)  $(A(i,j),j=1,n)$  oppure write end do

### Esercizio

Scrivere un programma che legga da un file di input 'input.dat' i vettori  $x$  $e y$ :

$$
x = \begin{pmatrix} 1.0 \\ 1.0 \\ 1.0 \\ 1.0 \\ 1.0 \end{pmatrix}, \qquad y = \begin{pmatrix} 2.0 \\ 0.0 \\ 0.0 \\ -1.0 \\ 0.0 \end{pmatrix}
$$

e la matrice A:

$$
A = \left(\begin{array}{cccc} 1.0 & 2.0 & 3.0 & 4.0 & 5.0 \\ -1.0 & 0.0 & 2.0 & 0.0 & -1.0 \\ 2.0 & 1.0 & 5.0 & 4.0 & 0.0 \end{array}\right)
$$

Stampare  $x, y \in A$  nel file di output 'output.dat'. **NOTA**: Leggere le dimensioni  $m \neq n$ .

Prodotto vettore-vettore

$$
\text{Producto scalare, } p = x^T y = \sum_{j=1}^n x_j y_j.
$$

$$
p = 0. d0
$$
  
**do** j = 1,  

$$
p = p + x(j) * y(j)
$$
  
**end do**

### Prodotto matrice-vettore

Prodotto matrice-vettore,  $b = Ax$  (in componenti:  $b_i = \sum_{j=1}^n A_{i,j} x_j$ )

 $\overline{\mathbf{do}}$  i = 1,m  $b(i) = 0.d0$  $d\mathbf{o}$  i = 1,n  $b(i) = b(i) + A(i,j) * x(i)$ end do end do

### Prodotto matrice-matrice

Prodotto matrice-matrice,  $C = AB$ , dove A matrice  $m \times l$  e B matrice  $l \times n$  (in componenti:  $C_{i,j} = \sum_{k=1}^{l} A_{i,k} B_{k,j})$ 

$$
do i = 1,m
$$
  
\n
$$
do j = 1,n
$$
  
\n
$$
C(i,j) = 0.d0
$$
  
\n
$$
do k = 1,l
$$
  
\n
$$
C(i,j) = C(i,j) + A(i,k) * B(k,j)
$$
  
\nend do  
\nend do  
\nend do  
\nend do  
\nend do

### <span id="page-6-0"></span>Esercizio

- Completare il programma precedente implementando il prodotto scalare  $p = x \cdot y$  e il prodotto matrice-vettore  $b = A \cdot x$  e  $c = A \cdot y$ . Che dimensione avranno  $b \in c$ ?
- **•** Stampare i risultati,  $p e b$  nel file di output 'output.dat'.
- Implementare il prodotto scalare tra due vettori tramite una function (chiamata 'prod scal') e il prodotto matrice-vettore tramite una subroutine (chiamata 'mat\_vet').